1 2 3 4 5 6 7 8 **HI** 

**Комплексным числом** называется упорядоченная пара  $(x, y) = z$ , при этом  $x = \text{Re } z$  – действительная часть комплексного числа,

 $y = \text{Im } z$  – мнимая часть комплексного числа.

Множество таких пар с введенными операциями сложения и умножения образуют множество комплексных чисел, при этом суммой чисел  $z_1 = (x_1, y_1)$  и  $z_2 = (x_2, y_2)$  называется число вида

$$
z_1+z_2=(x_1+x_2,y_1+y_2)\\
$$

**произведением** чисел  $z_1$  и  $z_2$  называется число вида

$$
z_1\cdot z_2=(x_1x_2-y_1y_2, x_1y_2+x_2y_1).
$$

Множество комплексных чисел обозначают С.

Число  $(0,0)$  называется нулем и обозначается 0.

Пару  $(x, y)$  можно представить следующим образом:

$$
\left( x,y\right) =\left( x,0\right) +\left( 0,y\right)
$$

Вводя обозначения  $(x, 0) = x$  и  $(0, y) = iy$ , получим **алгебраическую форму** записи комплексного числа

 $z = (x, y) = x + iy.$ 

Умножим число  $i = (0, 1)$  само на себя:

 $i \cdot i = (0, 1) (0, 1) = (0 - 1, 0 + 0) = (-1, 0) = -1.$ 

Число  $i$  называют мнимой единицей, для него, как показали, верно равенство  $i^2 = -1$ .

Запишите алгебраическую форму комплексного числа, если  $\text{Re}\,z = 2$ ,  $\text{Im}\,z = -3$ 

Ответ:

введите ответ

#### **• ЗАКОНЧИТЬ ТЕСТИРОВАНИЕ**

#### 1 2 3 4 5 6 7 8 .

Комплексному числу можно поставить в соответствие точку на декартовой плоскости.

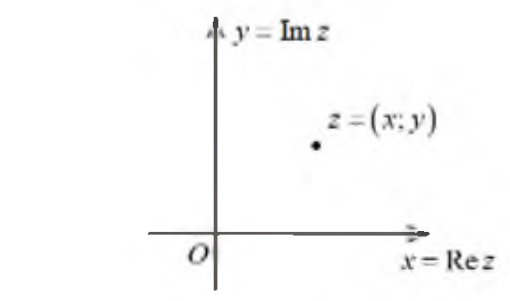

Множество этих точек назовем комплексной плоскостью, ось координат  $Ox$  назовем действительной осью, обозначим  $\text{Re}\,z$   $Oy$  - мнимой осью, обозначим Im z

Модуль радиус-вектора этой точки равен

$$
|z|=\sqrt{x^2+y^2}
$$

- называется модулем комплексного числа.

Угол, который образует радиус-вектор точки  $(x, y)$  с положительным направлением оси  $\mathrm{Re}\,z$  называется главным значением аргумента числа

$$
\arg z = \arctg \tfrac{y}{x}.
$$

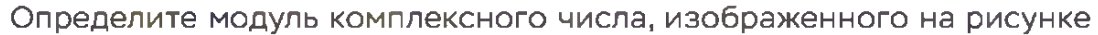

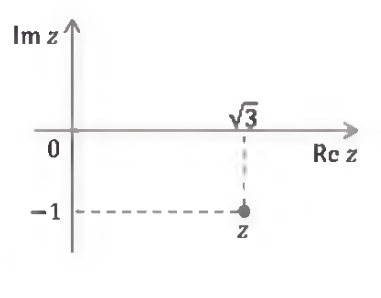

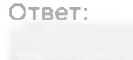

inteniore orner

■ ЗАКОНЧИТЬ ТЕСТИРОВАНИЕ

В зависимости от знаков действительной и мнимой частей числа, главное значение его аргумента определяется следующим образом

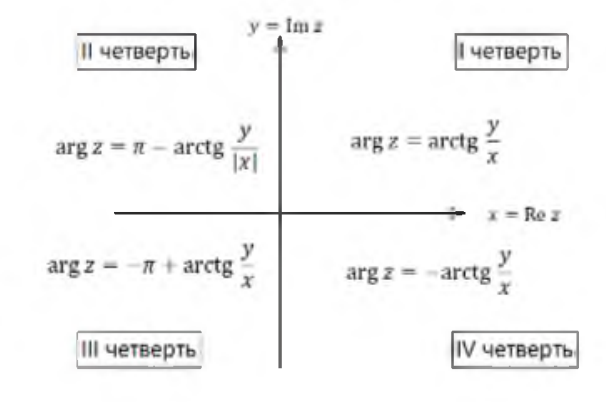

Определите главное значение аргумента комплексного числа, изображенного на рисунке

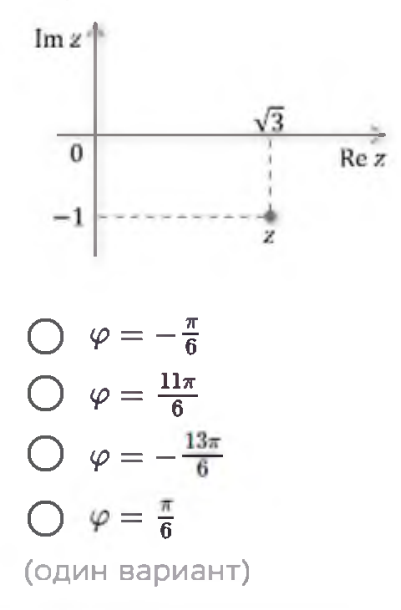

#### **• ЗАКОНЧИТЬ ТЕСТИРОВАНИЕ**

1 1 2 3 4 5 6 7 8

Воспользуемся формулами, выражающими связь декартовых координат с полярными

$$
\left\{ \begin{matrix} x = r \cos \varphi \\ y = r \sin \varphi \end{matrix} \right., \text{здесь} \ r = |z|, \text{а } \varphi = \arg z.
$$

Тогда

$$
z = x + iy = r\cos\varphi + ir\sin\varphi = r(\cos\varphi + i\sin\varphi)
$$

Такая форма записи комплексного числа называется тригонометрической.

Заметим, что в силу  $2\pi$ -периодичности функций соз и sin, комплексное число можно записать в следующем виде

$$
z = x + iy = r(\cos(\varphi + 2\pi k) + i\sin(\varphi + 2\pi k)).
$$

При этом  $\varphi + 2\pi k = \arg z + 2\pi k = \text{Arg } z$  называется аргументом числа  $z$ .

Запишите алгебраическую форму числа, изображенного на рисунке

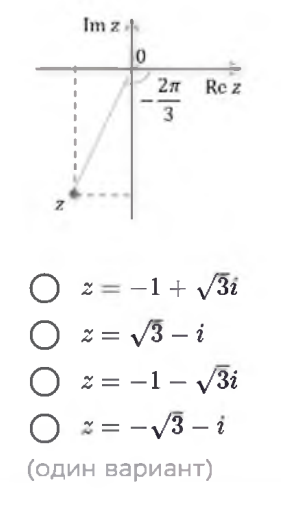

■ ЗАКОНЧИТЬ ТЕСТИРОВАНИЕ

1 1 2 3 4 5 6 7 8

■ ЗАКОНЧИТЬ ТЕСТИРОВАНИЕ

Воспользовавшись формулой Эйлера

$$
\cos \varphi + i \sin \varphi = e^{i\varphi},
$$

$$
z = re^{i\varphi}
$$

- показательная форма записи, причем верно и

перепишем комплексное число следующим образом

 $z=re^{i(\varphi+2\pi k)}$ 

Определите показательную форму комплексного числа  $z = -2$ 

$$
\bigcirc \quad z = 2e^{\pi i}
$$
\n
$$
\bigcirc \quad z = e^{-2i}
$$
\n
$$
\bigcirc \quad z = -2e^{\pi i}
$$
\n
$$
\bigcirc \quad z = -2e^{-\pi i}
$$
\n
$$
\bigcirc \quad z = 2e^{-\pi i}
$$
\n
$$
\bigcirc \text{QMH B}(\text{QH}) = \text{QH}(\text{QH}) = \text{QH}(\
$$

1 1 2 3 4 5 6 7 8

■ ЗАКОНЧИТЬ ТЕСТИРОВАНИЕ

Число  $\overline{z} = x - iy$  называется комплексно-сопряженным числа  $z = x + iy$ .

Модуль комплексно-сопряженного числа равен

$$
|\overline{z}| = |x - iy| = \sqrt{x^2 + (-y)^2} = \sqrt{x^2 + y^2} = |z|.
$$
\n
$$
y \qquad \qquad z = x + iy
$$
\n
$$
x \qquad \qquad z = x + iy
$$
\n
$$
y \qquad \qquad z = x + iy
$$
\n
$$
y \qquad \qquad z = x + iy
$$
\n
$$
y \qquad \qquad z = x + iy
$$
\n
$$
y \qquad \qquad z = x + iy
$$
\n
$$
z = x - iy
$$

Аргумент комплексно-сопряженного числа равен

$$
\arg \bar{z} = \arg (x-iy) = \arctg \frac{(-y)}{x} = -\arctg \frac{y}{x} = -\arg z
$$

Запишите число  $\overline{z}$ , если  $z = 3 - i$ 

Ответ:

введите ответ

Покажем, как осуществляются арифметические операции для разных форм записи комплексного числа. Пусть

$$
z_1 = x_1 + iy_1 = r_1(\cos\varphi_1 + i\sin\varphi_1) = r_1e^{i\varphi_1}, z_2 = x_2 + iy_2 = r_2(\cos\varphi_2 + i\sin\varphi_2) = r_2e^{i\varphi_2},
$$

тогда

78

1 1 2 3 4 5 6

$$
\begin{aligned} z_1 + z_2 &= x_1 + x_2 + i \left( y_1 + y_2 \right) - \textit{cymma}, \\ z_1 \cdot z_2 &= \left( x_1 + iy_1 \right) \left( x_2 + iy_2 \right) = x_1 x_2 + iy_1 iy_2 + x_1 iy_2 + x_2 iy_1 = \\ &= x_1 x_2 - y_1 y_2 + i \left( x_1 y_2 + x_2 y_1 \right) - \textit{poussequence} \text{ where } \\ \end{aligned}
$$

Заметим, что операции выполняются аналогично сложению и умножению многочленов.

Произведение в показательной форме имеет вид:

$$
z_1 \cdot z_2 = r_1 e^{i\varphi_1} \cdot r_2 e^{i\varphi_2} = r_1 r_2 e^{i(\varphi_1 + \varphi_2)} = r_1 r_2 (\cos(\varphi_1 + \varphi_2) + i \sin(\varphi_1 + \varphi_2)).
$$

Видим, что аргумент произведения двух комплексных числе равен сумме их аргументов.

Рассмотрим комплексно сопряженное число  $z = x - iy$ , заметим, что

$$
z\cdot \bar{z} = (x+iy)\,(x-iy) = x^2-i^2y^2 = x^2+y^2 = |z|.
$$

Воспользовавшись этим фактом, можно определить операцию деления для комплексных чисел:

$$
\frac{z_1}{z_2}=\frac{z_1\cdot\bar{z}_2}{z_2\cdot\bar{z}_2}=\frac{z_1\cdot\bar{z}_2}{|z_2|}.
$$

В показательной и тригонометрической формах операция имеет вид

$$
\frac{z_1}{z_2} = \frac{r_1 e^{\omega_1}}{r_2 e^{\omega_2}} = \frac{r_1}{r_2} e^{i(\varphi_1 - \varphi_2)} = \frac{r_1}{r_2} (\cos(\varphi_1 - \varphi_2) + i \sin(\varphi_1 - \varphi_2)).
$$

Видим, что аргумент частного двух комплексных чисел равен разности их аргументов.

$$
\text{Bb} \text{H} \text{H} \text{H} \text{H} \text{H} \text{H} \frac{z_1 + 2z_2}{z_3}, \text{e} \text{C} \text{H} \text{H} \text{H} \text{H} = 3 - i, \ z_2 = 5 + 2i, \ z_3 = 1 + i
$$

Ответ:

1 1 2 3 4 5 6 7 8

■ ЗАКОНЧИТЬ ТЕСТИРОВАНИЕ

Формула Муавра Лапласа

 $|z^a = |z|^a (\cos(aArg z) + i \sin(aArg z)).$ 

При  $a\in\mathbf{Z}$  значение  $z^a$  – единственно, при  $a=\frac{m}{n}\in\mathbf{Q}$  степень  $z^a$  принимает  $n$  различных значений. При возведении в степени 2 и 3 можно воспользоваться формулами сокращенного умножения.

Примеры.  $i^3 = i \cdot (i)^2 = -i$  $i^{25}=i\cdot i^{24}=i\cdot\left(i^{2}\right)^{12}=i(-1)^{12}=i$  $(1-i)^3 = 1^3 - 3i + 3i^2 - i^3 = 1 - 3i - 3 + i = -2 - 2i.$ 

Запишите чему равно число  $i^{11}$ 

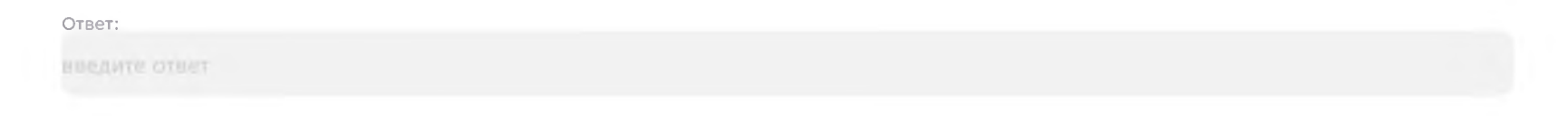